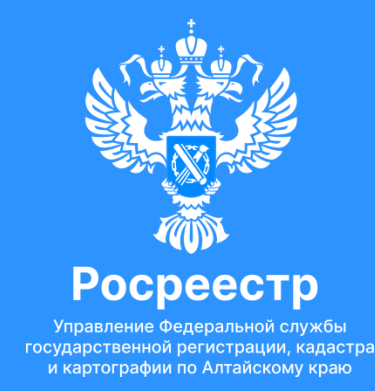

# Механизм получения сведений ЕГРН посредством ЕПГУ с учетом Федерального закона от 14.07.2022 № 266-ФЗ

Бучнева А.А. 31.08.2023

## Порядок получения сведений из ЕГРН с 1 марта 2023 года

С 1 марта 2023 г. сведения из ЕГРН, содержащие персональные данные, предоставляются правообладателям (266-ФЗ от 14.07.2022). Это направлено на защиту персональных данных правообладателя.

Экспресс-выписка\*

- бесплатная
- предоставляется за несколько минут
- может получить только правообладатель
- выдается по объектам недвижимости, сведения о которых есть в личном кабинете
- содержит сведения об объекте недвижимости и правах на него
- не содержит планов, схем и графиков
- должны принимать все органы и организации, как и обычную выписку

\*Предоставляются в рамках ППРФ № 710 от 03.06.2019 с учетом изменений, внесенных ППРФ № 2266 от 9 декабря 2022

# Самостоятельное получение сведений ЕГРН через ЕПГУ с передачей заинтересованной стороне

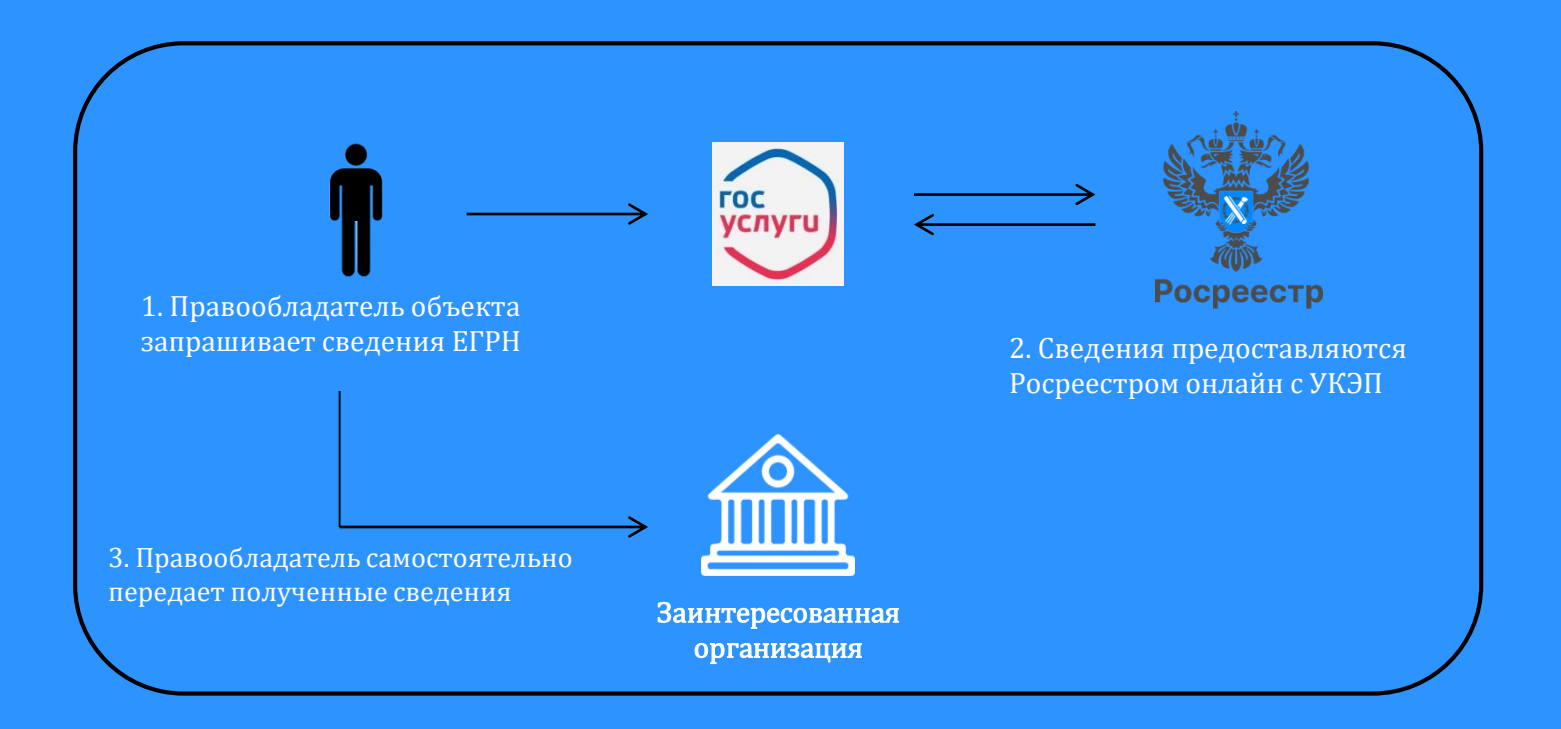

- 1. Запрос сведений ЕГРН может быть направлен **любым из правообладателей** объекта недвижимости
- 2. Правообладатель получает полные персональные данные по себе, ФИО и дату рождения совладельцев и предыдущих правообладателей
- 3. Росреестр предоставляет сведения о зарегистрированных правах и истории перехода прав

### 1. Войдите на Госуслуги под своей учетной записью

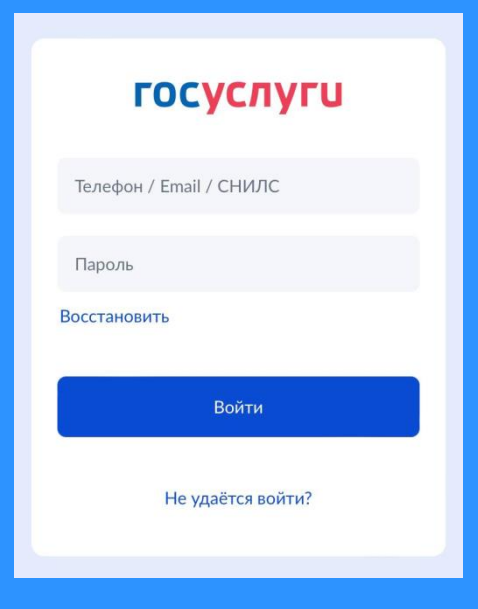

2. Воспользуйтесь поиском, указав в запросе -«сведения из ЕГРН»

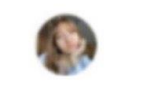

Здравствуйте, Анжелика!

Учетная запись должна быть подтвержденная

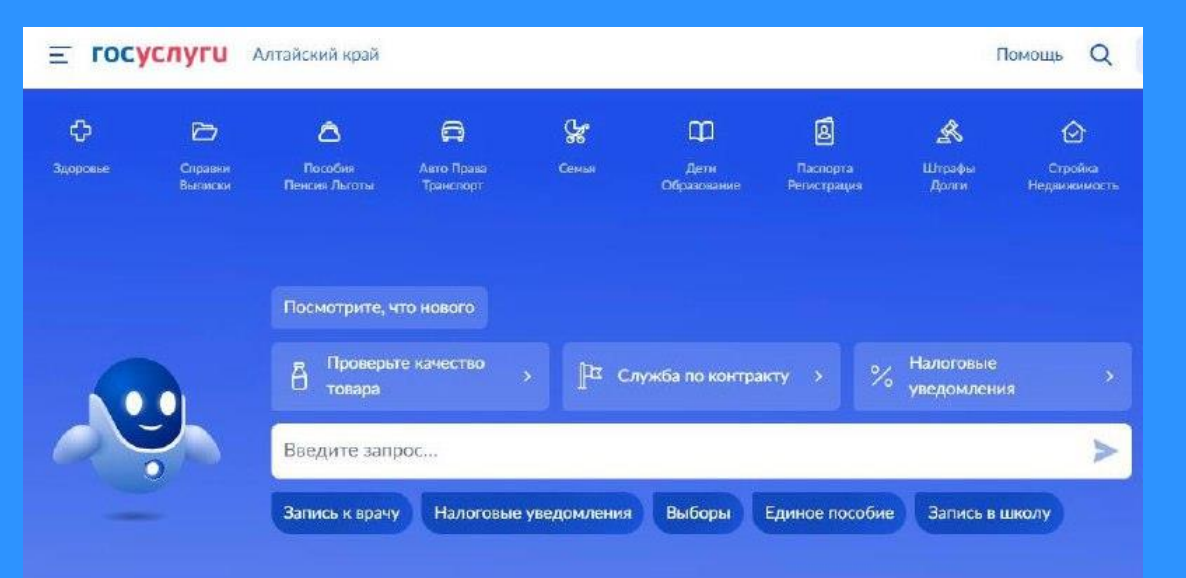

# 3. Перейдите к заполнению заявления

16:21

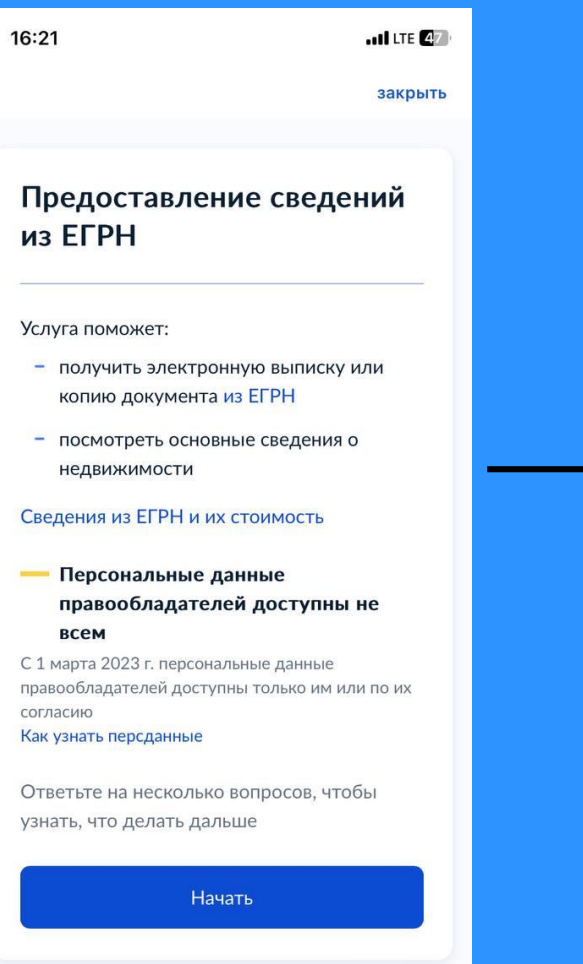

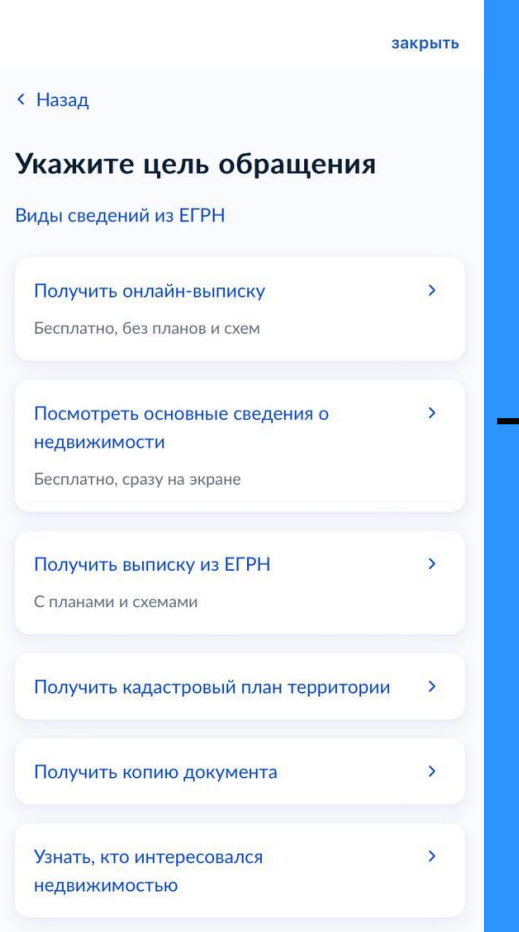

 $\cdot$ ull LTE $\left( 47\right)$ 

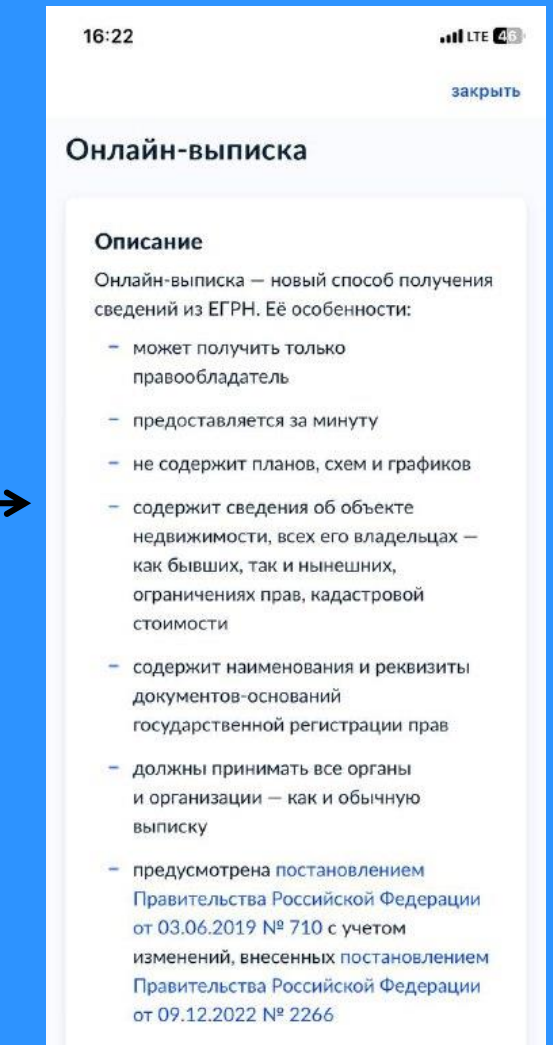

Выписка предоставляется босплатно

16:27 $\blacktriangleright$  $\blacksquare$  LTE  $\blacksquare$ закрыть < Назад

#### Для запроса потребуются

Данные паспорта

Срок оказания услуги

Одна минута

#### Результат

Вы получите онлайн-выписку из ЕГРН без планов и схем

Документ будет заверен электронными подписями Росреестра и Минцифры

Перейти к заполнению

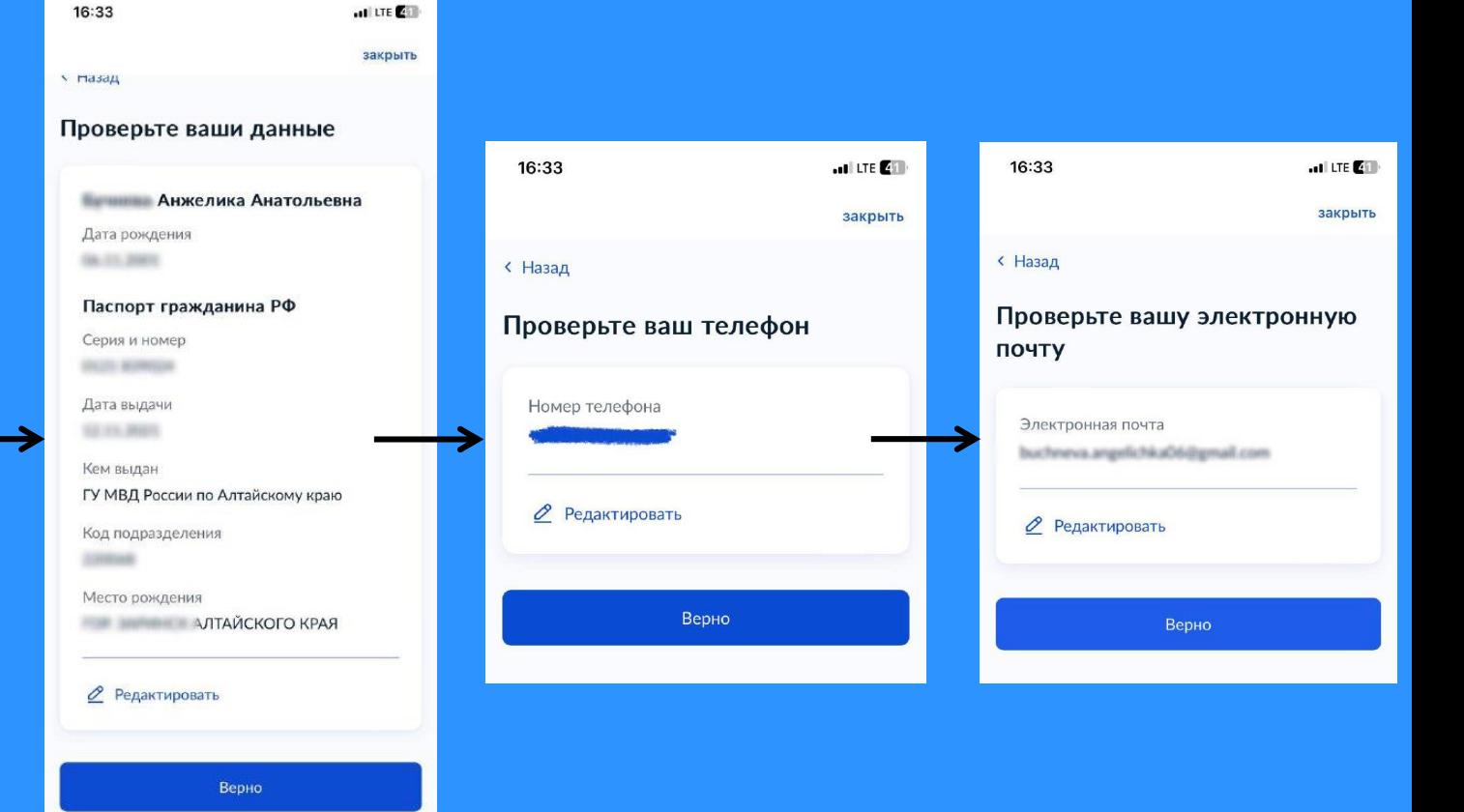

16:38

```
\blacksquare LTE \mathbb{R}s in
закрыть
```
< Назад

#### Выберите объект недвижимости

Объект недвижимости

Онлайн-выписка доступна только по объектам, правообладателем которых вы являетесь

> Отправить запрос Не найден

правообладателем которых вы являетесь Объект недвижимости Помещение. **COLABERAL** Вид объекта Помещение Площадь, кв. м 17.4 Кадастровый номер 33 AD DAILY DV AND Адрес

Онлайн-выписка доступна только по объектам,

16:39

Выберите объект

недвижимости

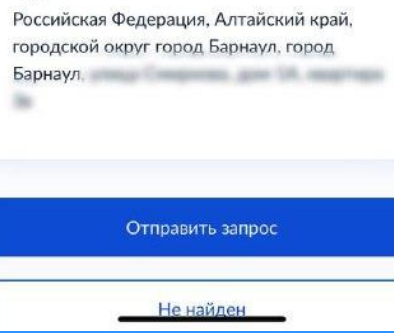

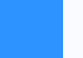

 $\mathbf{H}$   $\mathbf{L}$   $\mathbf{H}$   $\mathbf{E}$   $\mathbf{H}$ 

закрыть

16:39

 $\blacksquare$  LTE  $\mathsf{E}$ s in

закрыть

#### Запрос отправлен

**• Онлайн-выписка придёт в течение** одной минуты

Выписка без планов и схем поступит в личный кабинет

Документ будет заверен электронными подписями Росреестра и Минцифры

Для получения выписки с планами и схемами подайте другое заявление и выберите нужную выписку из ЕГРН

В личный кабинет

### 4. В личном кабинете в течение 1 минуты появится экспресс-выписка из ЕГРН

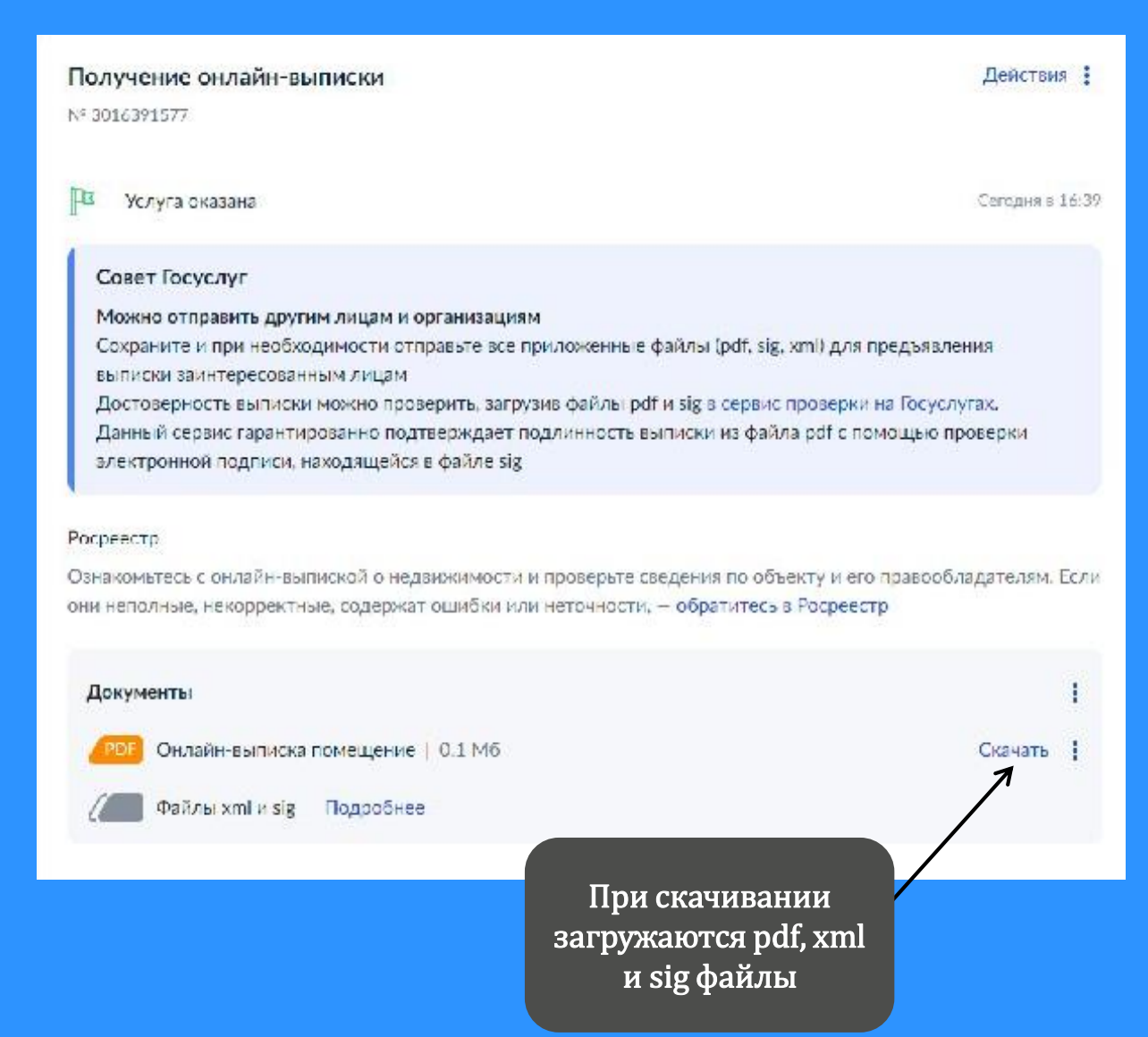

### 5. Визуализация экспресс-выписки

#### госуслуги

Сведения из Единого государственного реестра недвижимости

Предоставляются в рамках постановления Правительства Российской Федерации от 03.06.2019 № 710

Заявление №1336

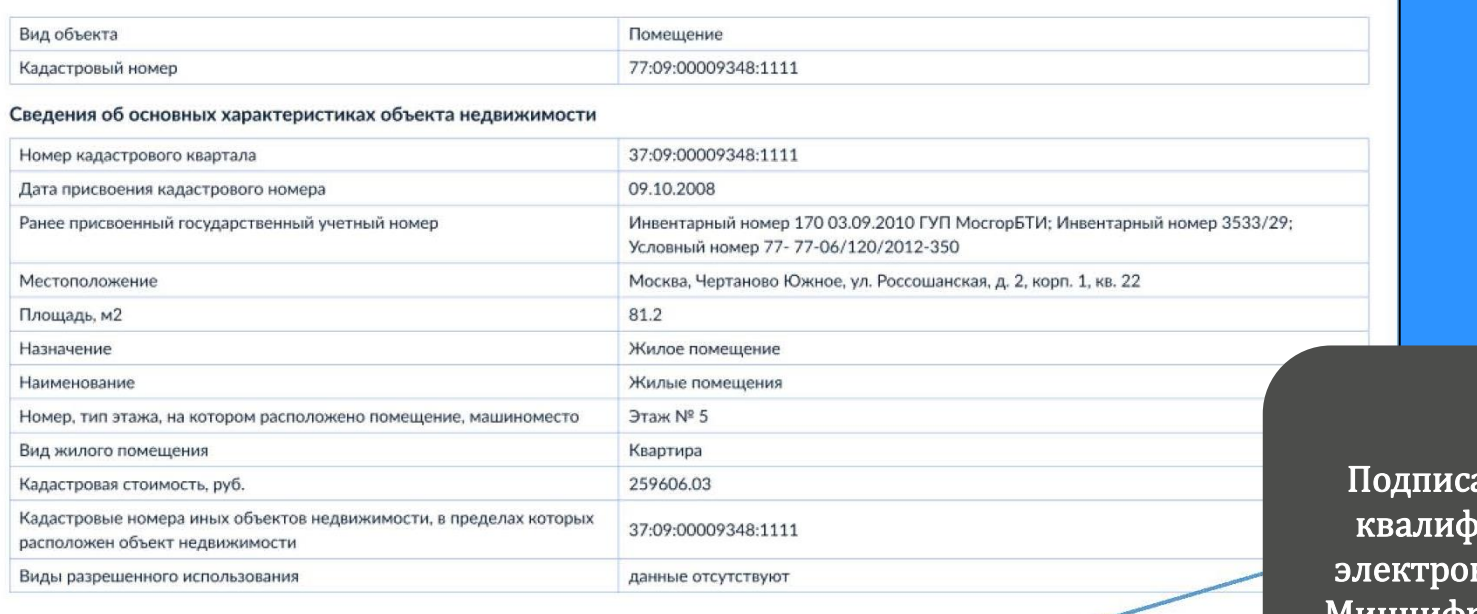

ана усиленной рицированной нной подписью Минцифры и Росреестра

 $\mathcal{C}$ ДОКУМЕНТ ПОДПИСАН<br>ЭЛЕКТРОННОЙ ПОДПИСЬЮ Cepredimier: 0837466182708239012731 Въщелок Родинстр<br> 20.2023 год<br/>13.2023 год 13.2024

ДОКУМЕНТ ПОДПИСАН<br>ЭЛЕКТРОННОЙ ПОДПИСЬЮ Ceprodenas: 1095054807404545455759 Rossowe Messaggua Porres<br>Johnsonnen v 01.03.2023 no 01.03.2024

Æ

Лист 1 из 6 Данные актуальны на 01.03.2023

#### 6. Какие сведения содержит экспресс-выписка

- Описание объекта кадастровый номер, вид, наименование, площадь, этаж, протяжённость, разрешённое использование, назначение, год ввода в эксплуатацию
- Кадастровую стоимость
- Сведения о правообладателе
- Вид, дату и номер государственной регистрации права и его ограничений
- Наименование и реквизиты документовоснований государственной регистрации права
- Сведения о заявленных в судебном порядке правах требования
- Сведения о невозможности государственной регистрации без личного участия

правообладателя или его представителя

- Сведения о невозможности государственной регистрации перехода, прекращения, ограничения права на земельный участок из земель сельхозназначения
- Сведения обо всех владельцах недвижимости, как бывших, так и нынешних

# . Как проверить электронную подпись

# <https://www.gosuslugi.ru/eds>

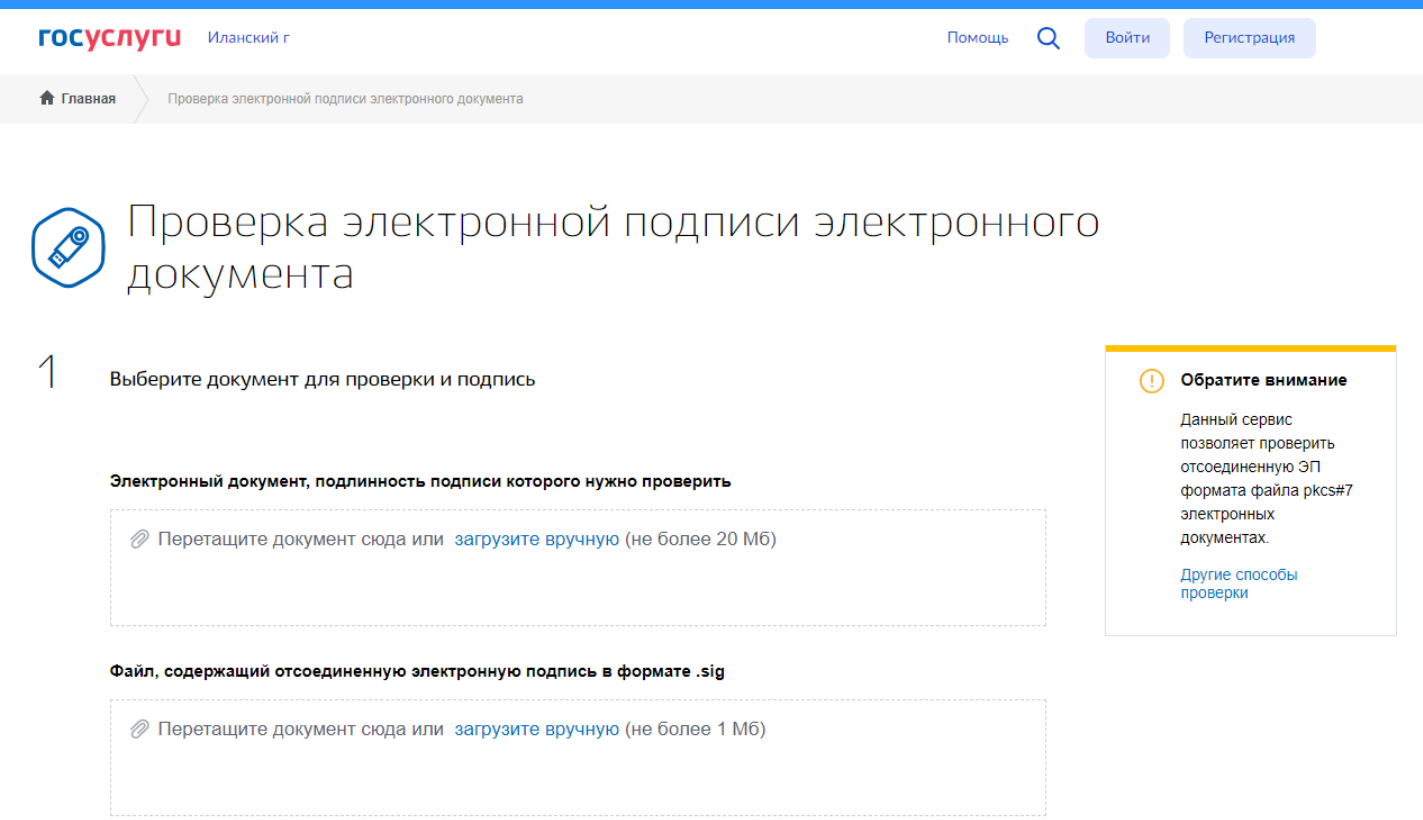

# Получение сведений ЕГРН через цифровой профиль правообладателя с его согласия

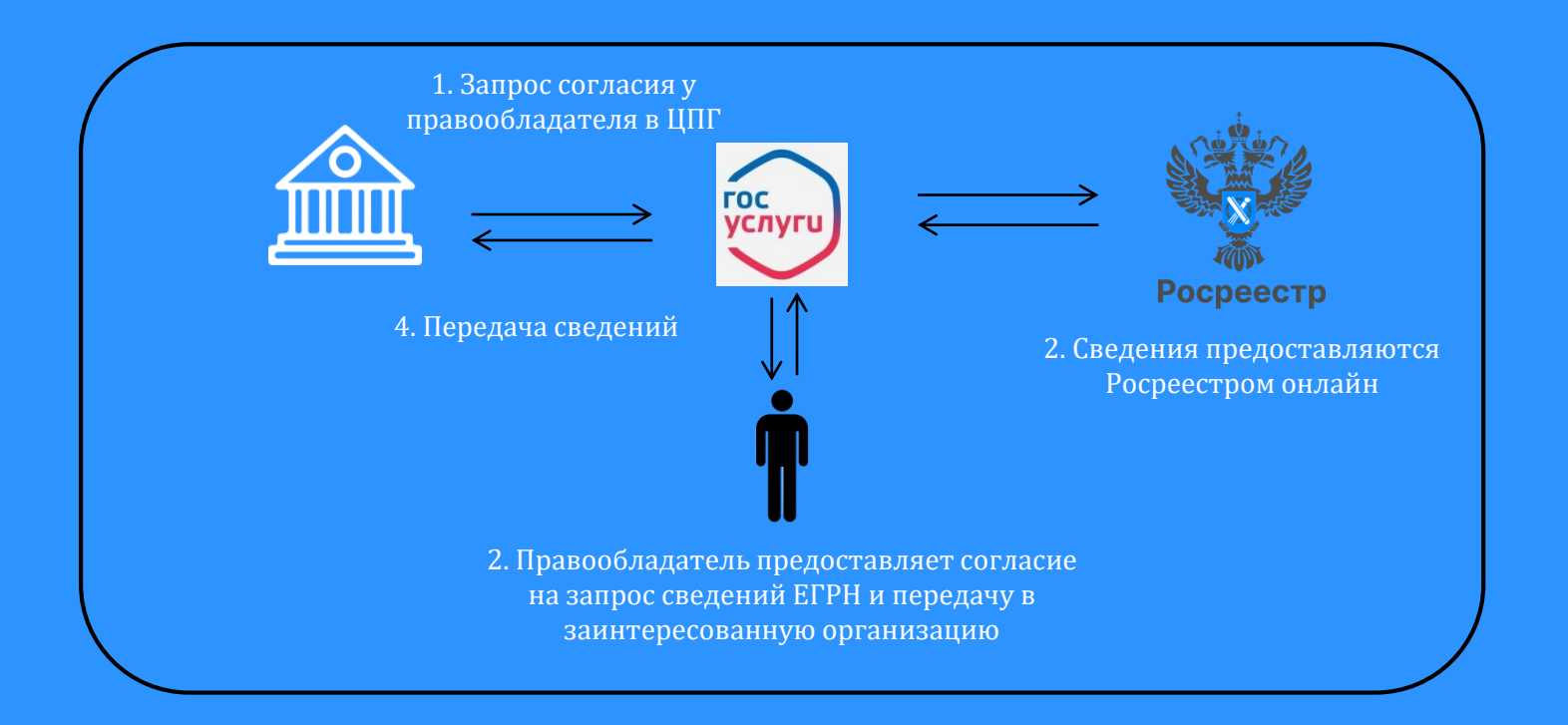

- 1. Согласие на запрос сведений ЕГРН может дать **любой из правообладателей** объекта недвижимости
- 2. Правообладатель получает полные персональные данные по себе, ФИО и дату рождения совладельцев и предыдущих правообладателей
- 3. Росреестр предоставляет сведения о зарегистрированных правах и истории перехода прав

### Порядок получения сведений ЕГРН через цифровой профиль

#### 1. Получение согласия

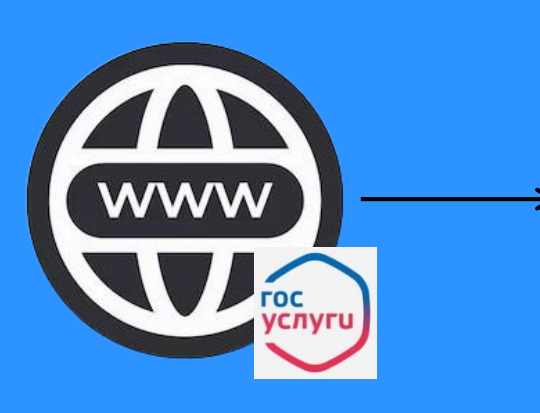

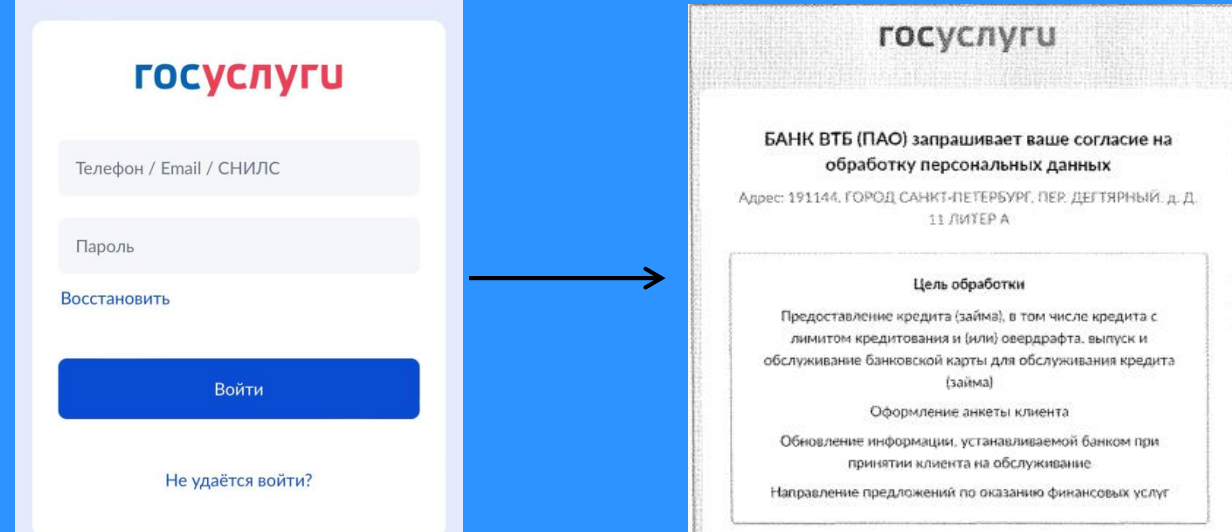

### **2. Получение сведений ЕГРН**

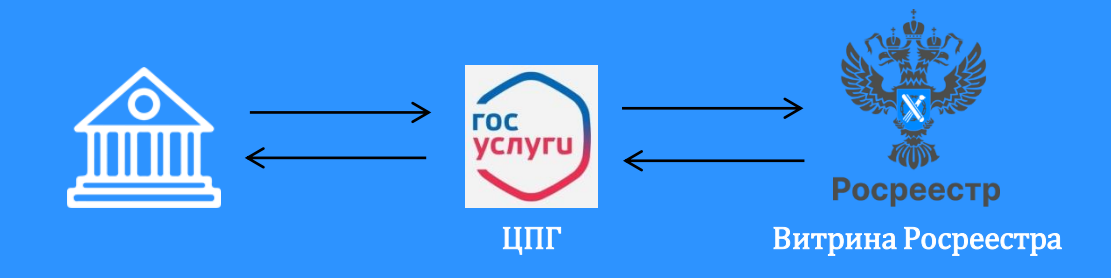

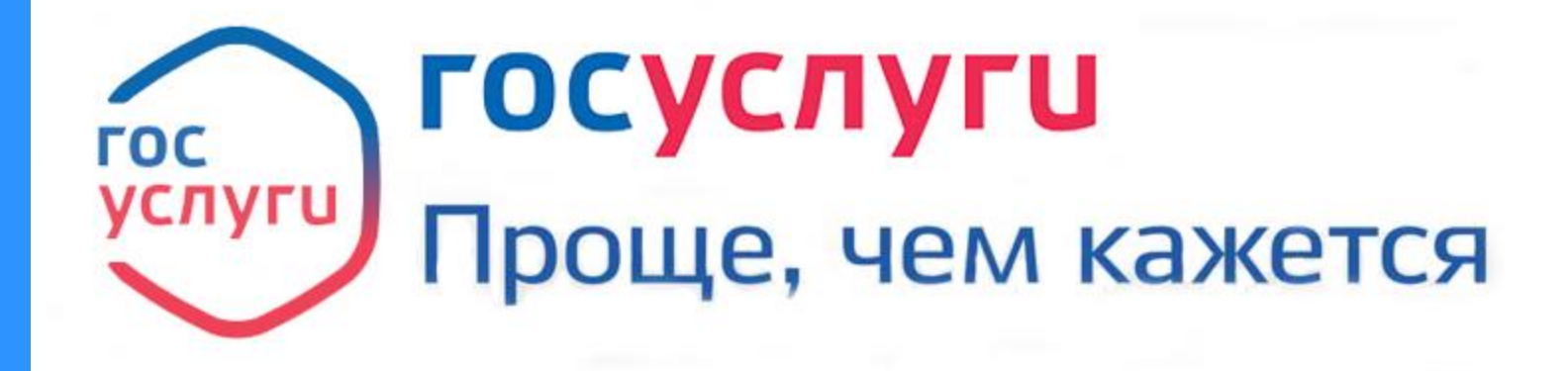

По всем вопросам: [EGRN@digital.gov.ru](mailto:EGRN@digital.gov.ru)